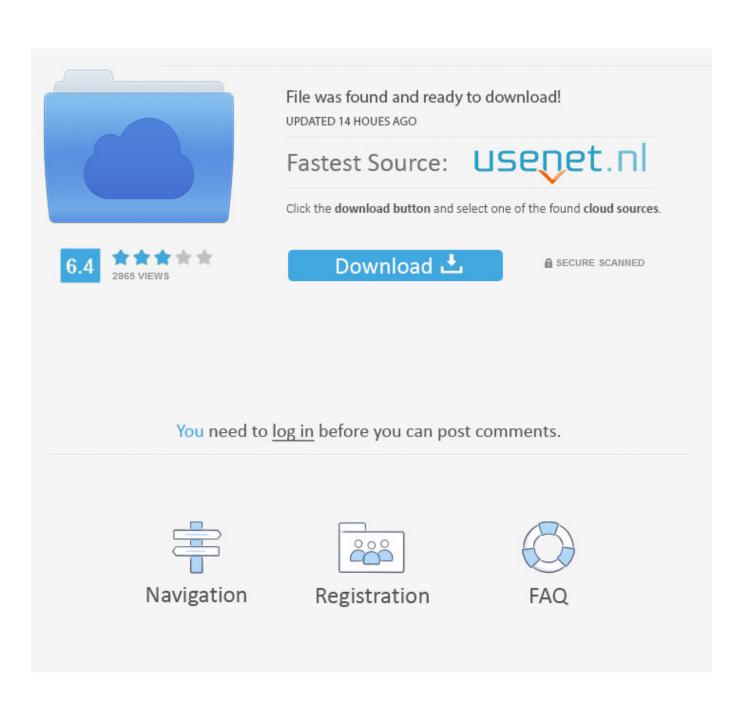

Mac Flash Reader For Windows

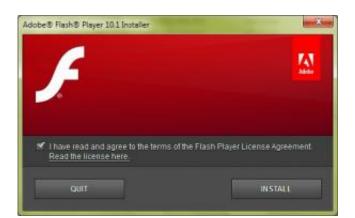

Mac Flash Reader For Windows

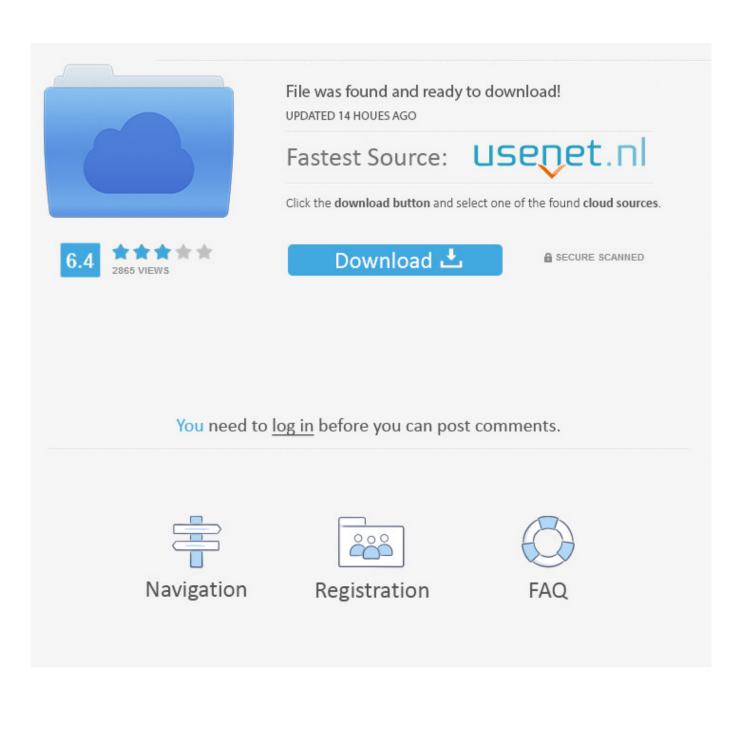

Sep 13, 2018 I thought that my forms that were originally created Adobe Acrobat writer would naturally open with Adobe Acrobat reader for mobile that is downloaded from the play store, since they opened on Windows and MAC using Adobe Acrobat reader DC.. Welcome to Flash! Share all your everyday moments with friends! Take selfies, send videos and chat.

- 1. flash reader windows 10
- 2. adobe flash reader windows
- 3. compact flash card reader for windows 10

1, Windows 10, Windows XP or Mac OSX / MacOS From here you can download from Before we head towards the guide for installation of Flash on your computer, let us have a look on the features. Apr 14, 2017 'Error This form requires Adobe Acrobat Reader DC for Mac or Windows.

## flash reader windows 10

flash reader windows 10, adobe flash reader windows 10, adobe flash reader windows, adobe reader flash player for windows 7, compact flash card reader for windows 10, download adobe flash reader for windows, flash reader for windows, flash drive reader for windows 10, does flash work on windows 10, compact flash card reader windows 10, flash card reader driver windows 7, adobe flash reader windows 7 <u>Game De Che Xanh</u>

Easily add fun face masks, draw and send disappearing messages Error this form requires adobe acrobat reader dc for mac or windows. Mac Flash Reader For Windows 7Free Adobe Flash Reader For Windows 7Mac Flash Reader For Windows 7Free Adobe Flash Reader For Windows 7Download online and offline Flash for PC from.. You can make use of Bluestacks, Andy OS and Remix OS Follow the steps mentioned in this guide to play or run Flash on Windows 7, Windows 8/8. <u>Putty Installer For Mac</u>

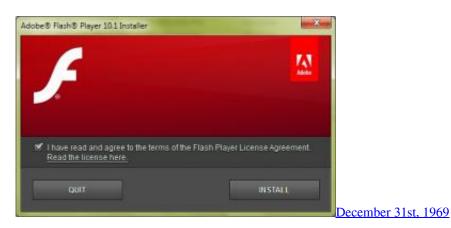

## adobe flash reader windows

Download Parkour Maps For Mac

' Not able to fill forms on Adobe Acrobat Reader on Android tablet Good Music Player For Mac

## compact flash card reader for windows 10

Data Loader Download Mac

ae05505a44 Knut Miller Atlas Of Anatomy

ae05505a44

Garageband 08 Download